# **Panasonic**

# **Troubleshooting**

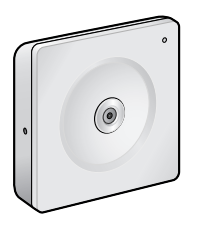

**Network Camera**

**Indoor Use Only**

**Model No. BL-C1**

## **Table of Contents**

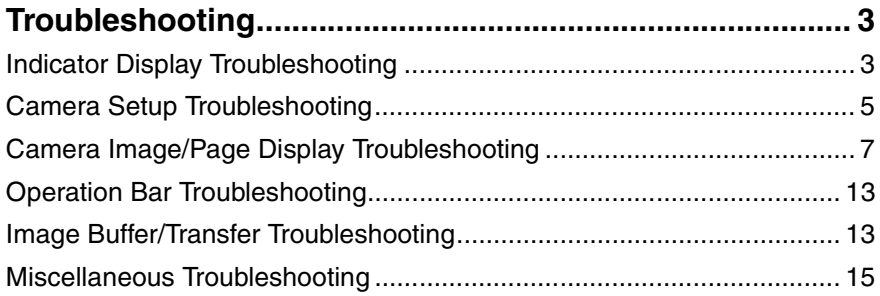

### **Trademarks**

- Microsoft, Windows and ActiveX are either registered trademarks or trademarks of Microsoft Corporation in the United States and/or other countries.
- All other trademarks identified herein are the property of their respective owners.

### **Abbreviations**

- UPnP is the abbreviation for "Universal Plug and Play".
- "Network Camera" is called "Camera" in this manual.
- "Setup CD-ROM" is called "CD-ROM" in this manual.

# <span id="page-2-0"></span>**Troubleshooting**

The Panasonic Network Camera support website "**[http://panasonic.co.jp/pcc/](http://panasonic.co.jp/pcc/products/en/netwkcam/) [products/en/netwkcam/](http://panasonic.co.jp/pcc/products/en/netwkcam/)**" includes various technical information in addition to the contents in this troubleshooting section. Access the website if this troubleshooting does not solve your problem.

### <span id="page-2-1"></span>**Indicator Display Troubleshooting**

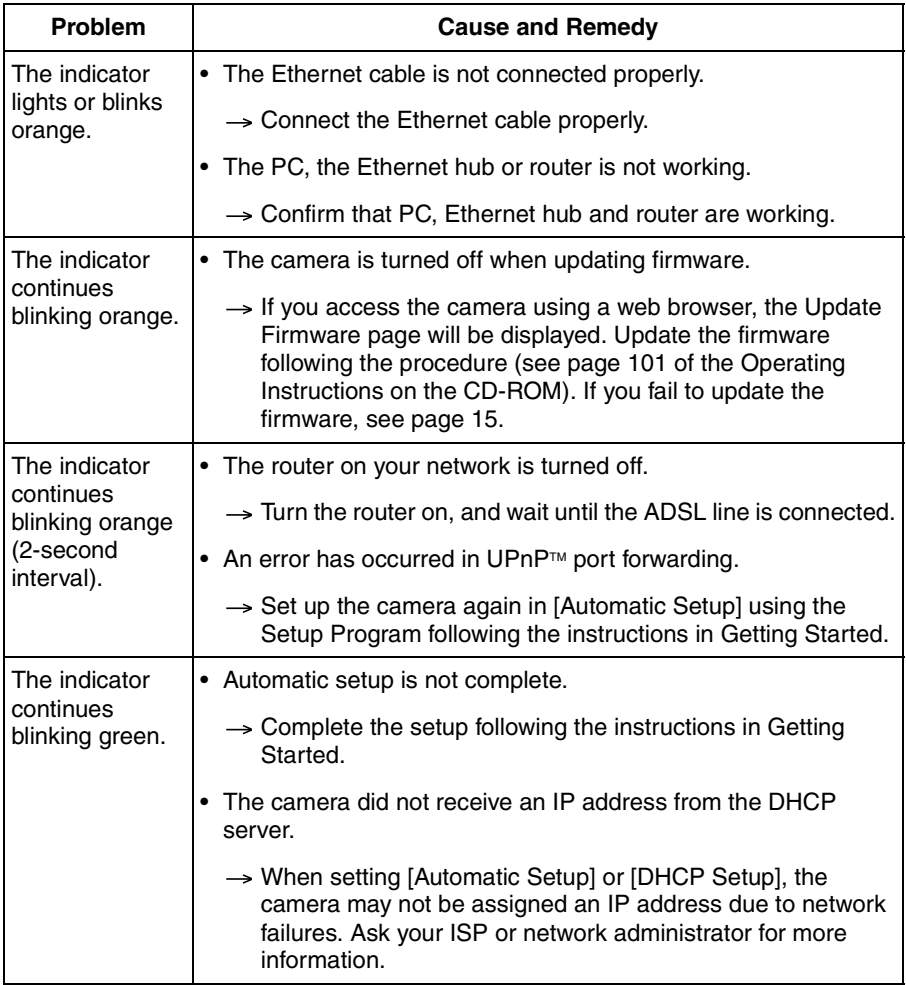

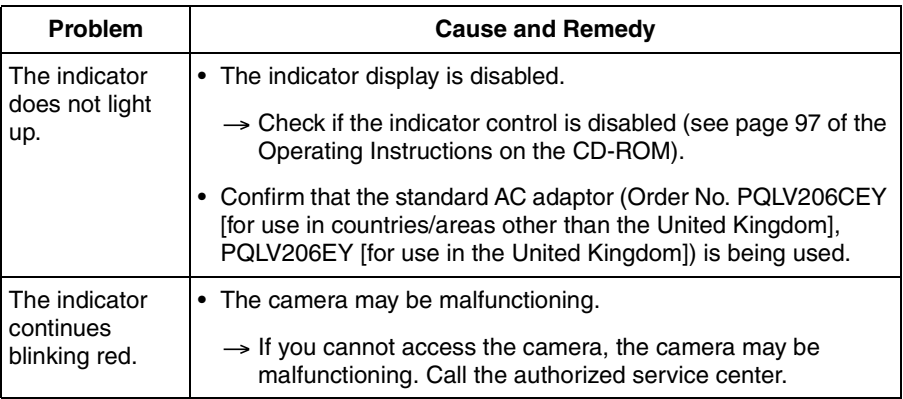

### <span id="page-4-0"></span>**Camera Setup Troubleshooting**

### **Note**

**If you are experiencing any problems, it is recommended that you temporarily disable all firewall, pop-up killer, and virus detection software. Once the problem is identified and corrected, you can restart the Setup Program.**

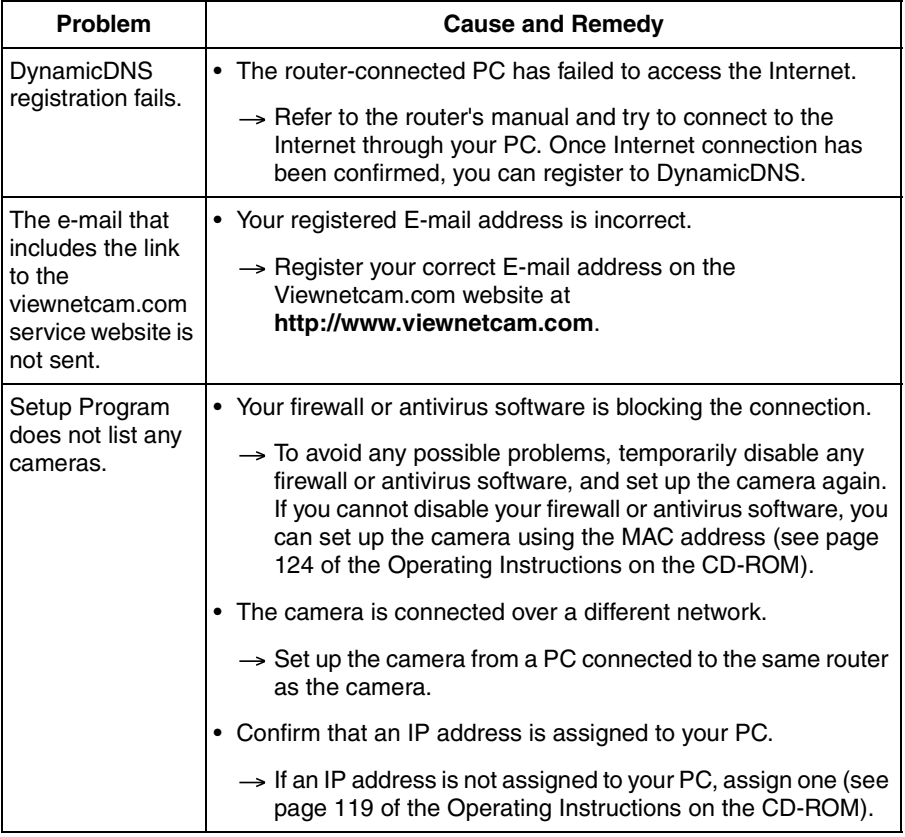

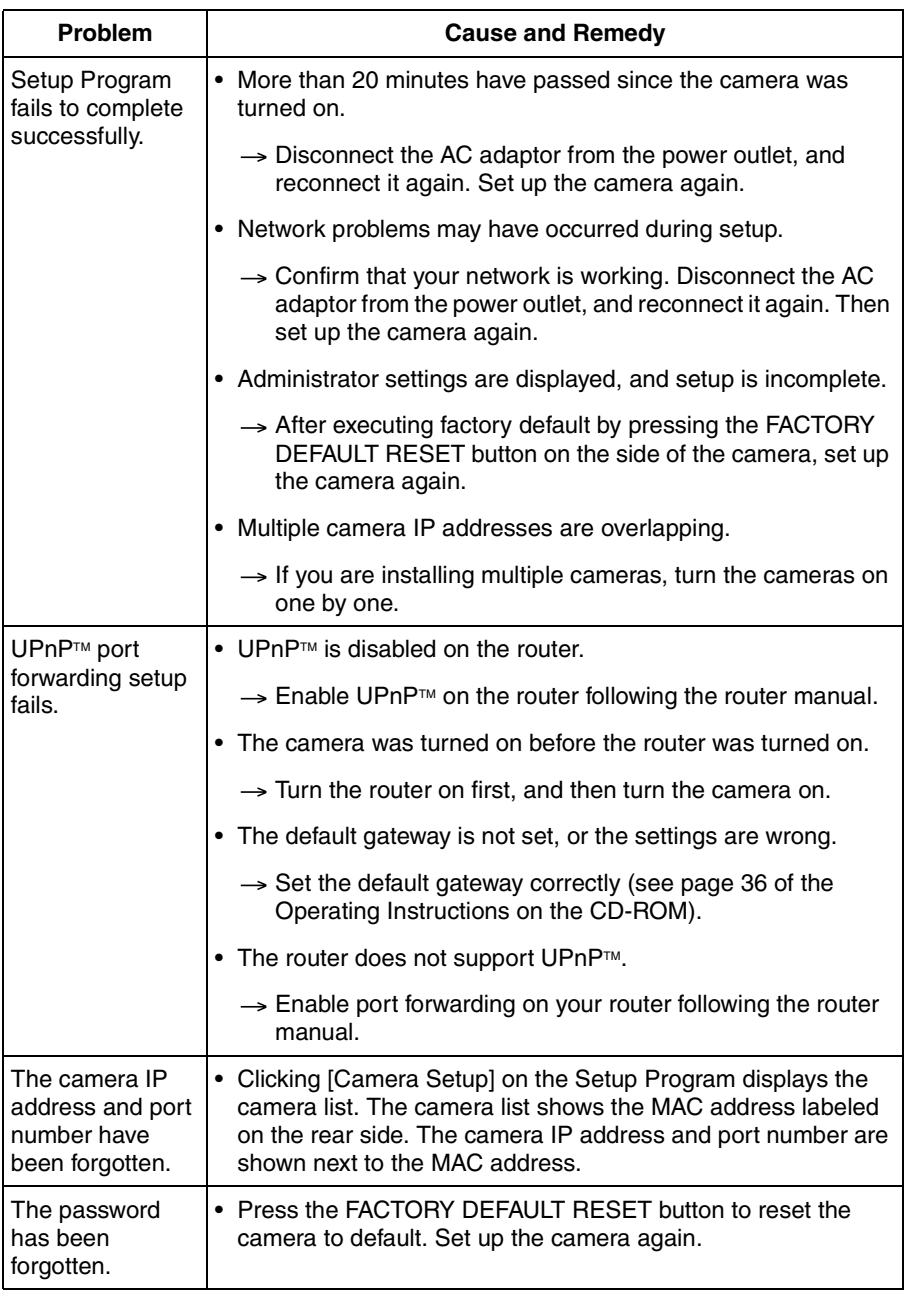

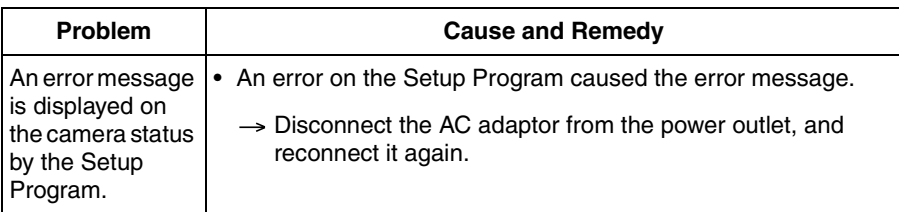

## <span id="page-6-0"></span>**Camera Image/Page Display Troubleshooting**

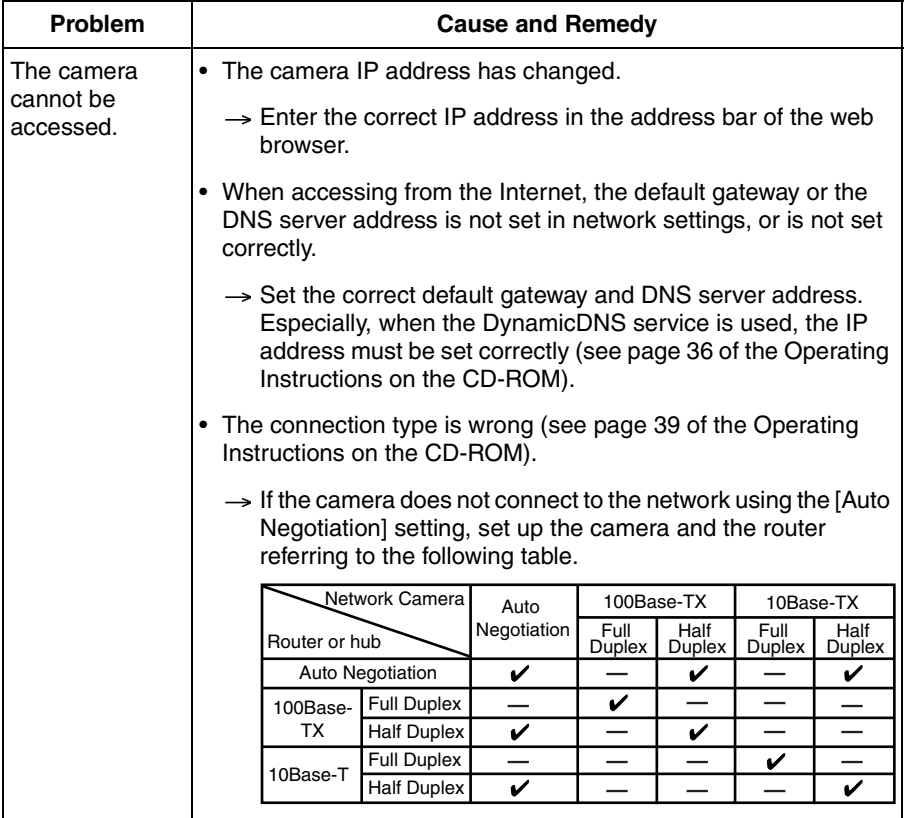

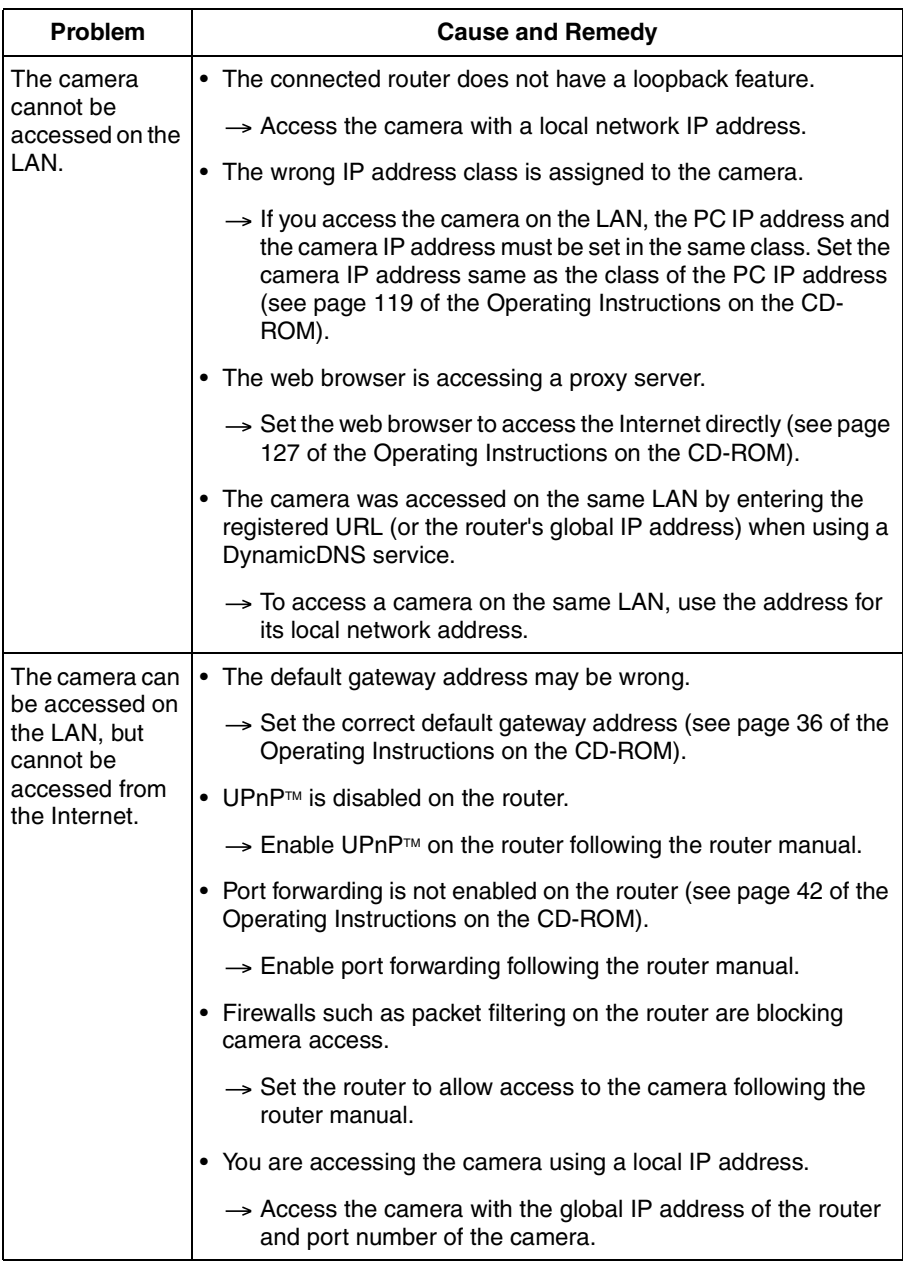

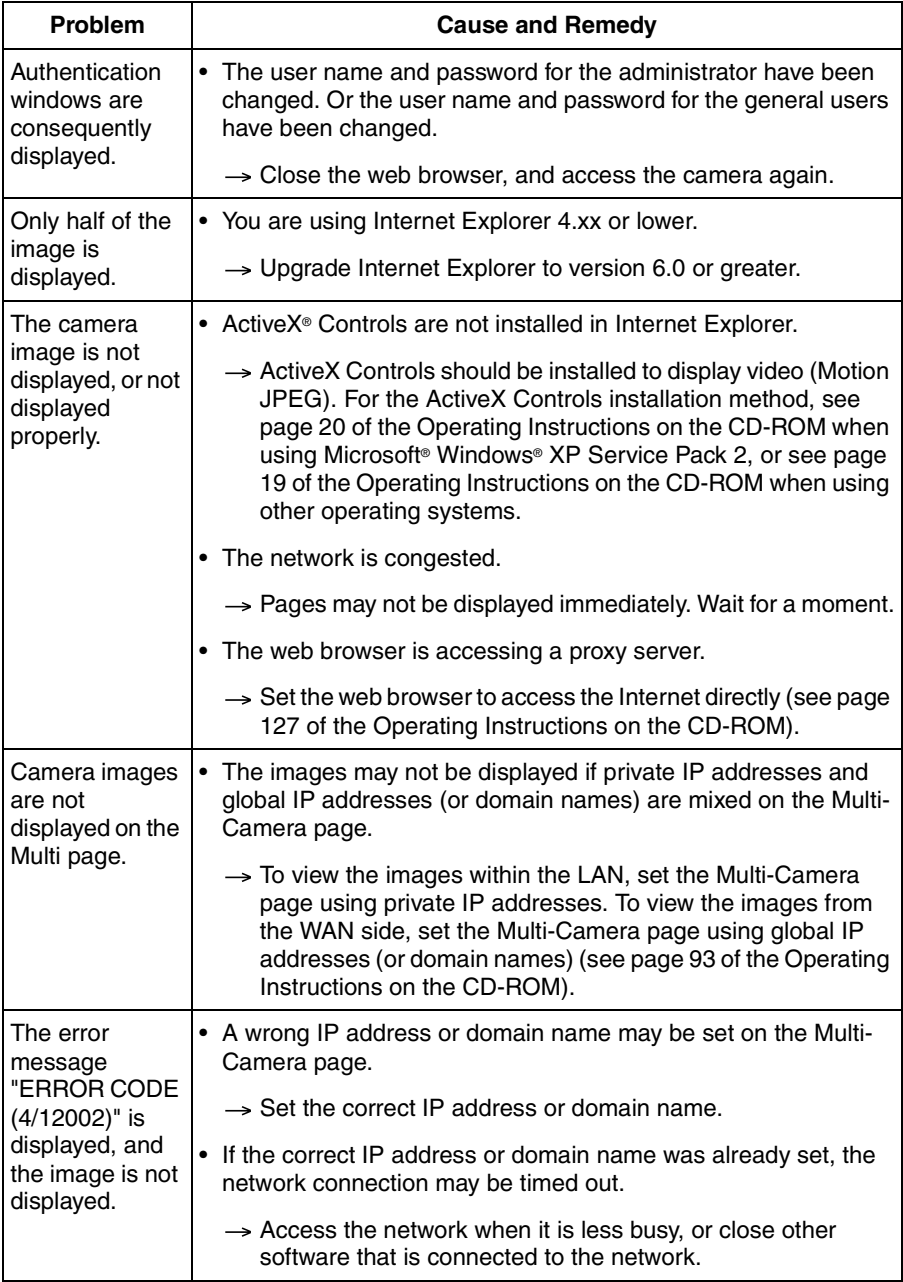

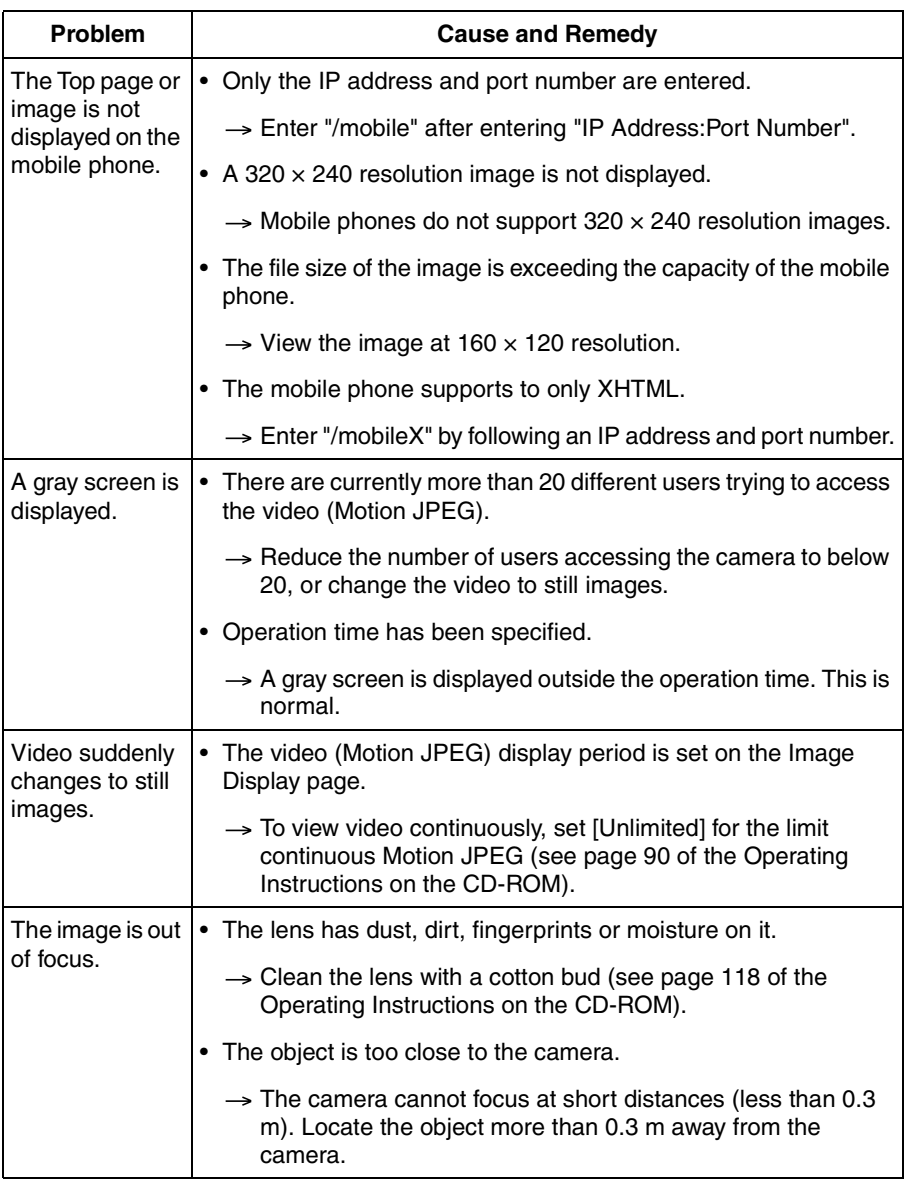

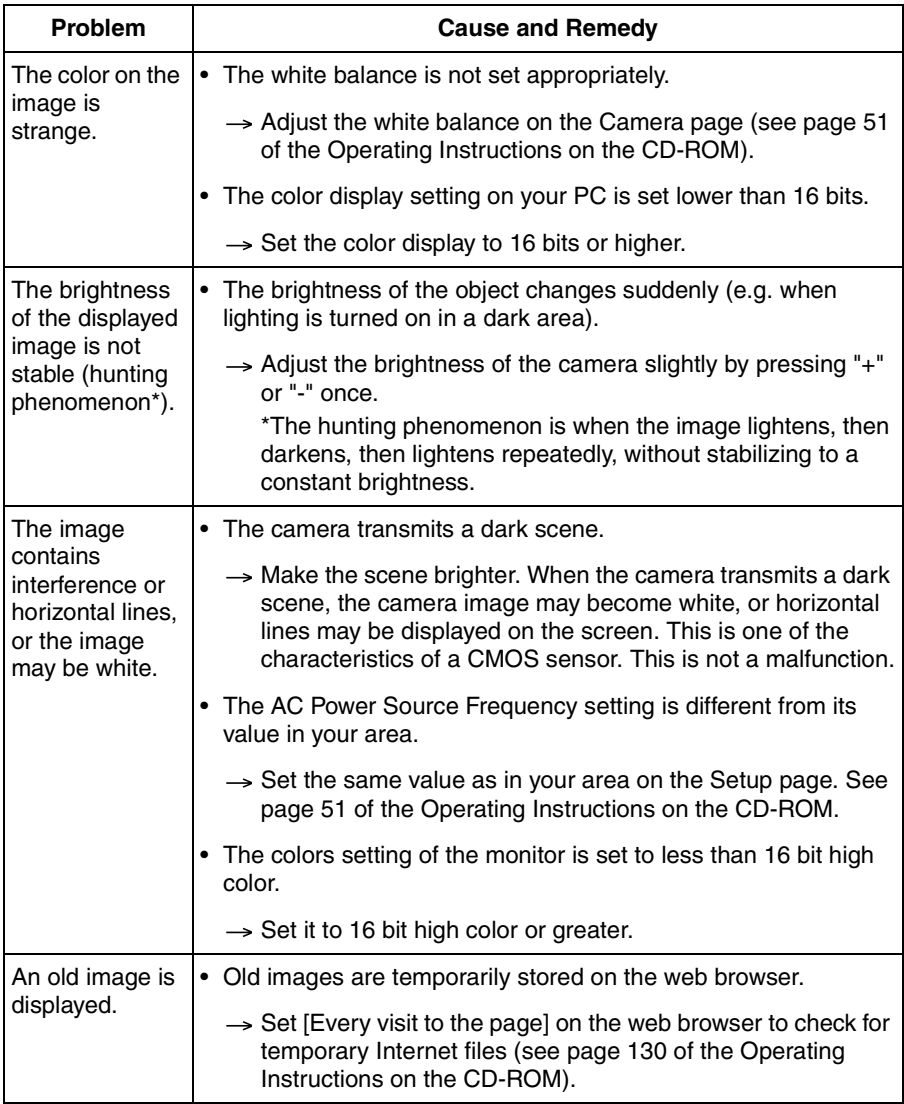

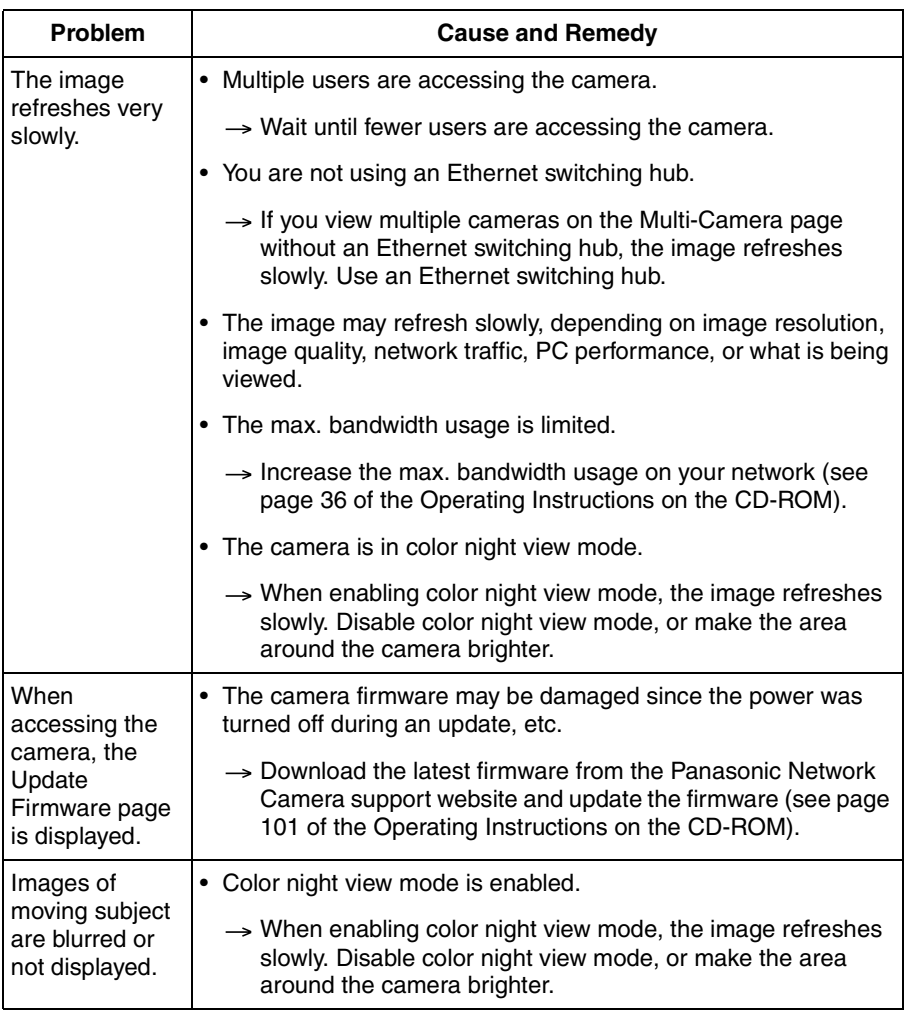

### <span id="page-12-0"></span>**Operation Bar Troubleshooting**

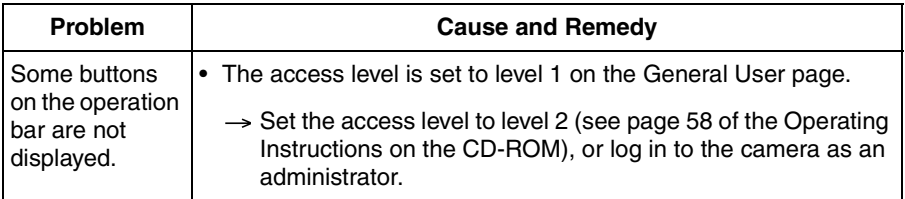

### <span id="page-12-1"></span>**Image Buffer/Transfer Troubleshooting**

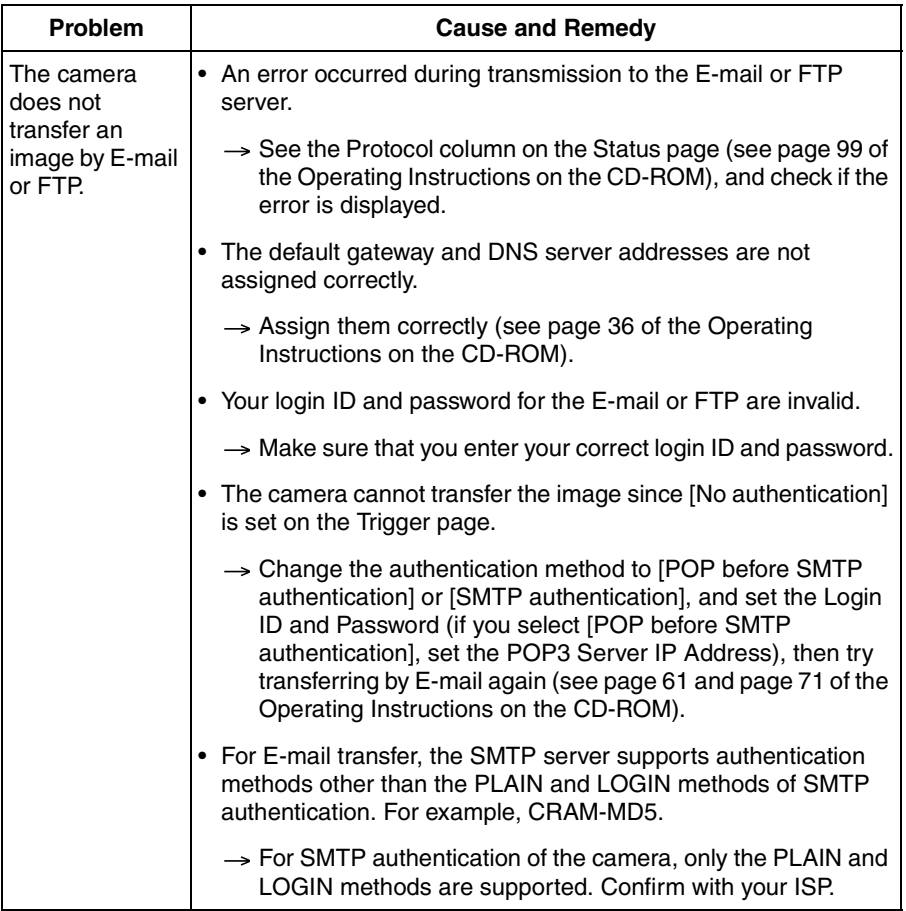

#### Troubleshooting

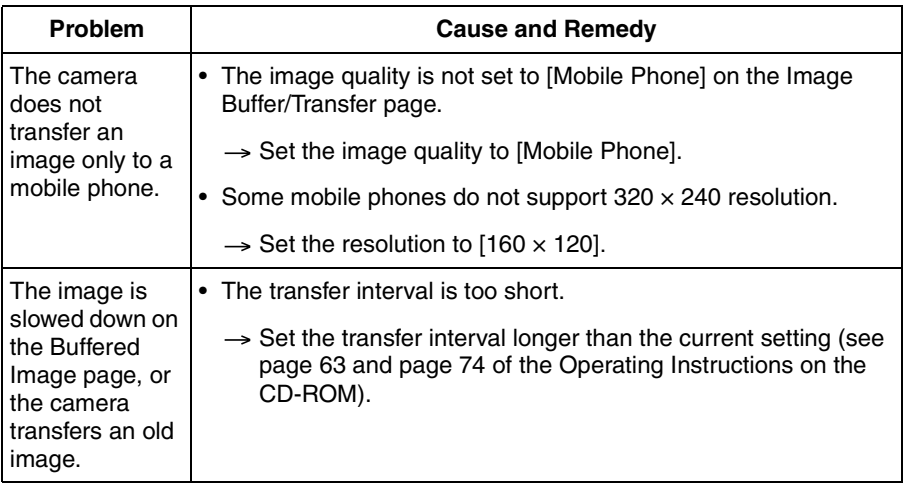

## <span id="page-14-0"></span>**Miscellaneous Troubleshooting**

<span id="page-14-1"></span>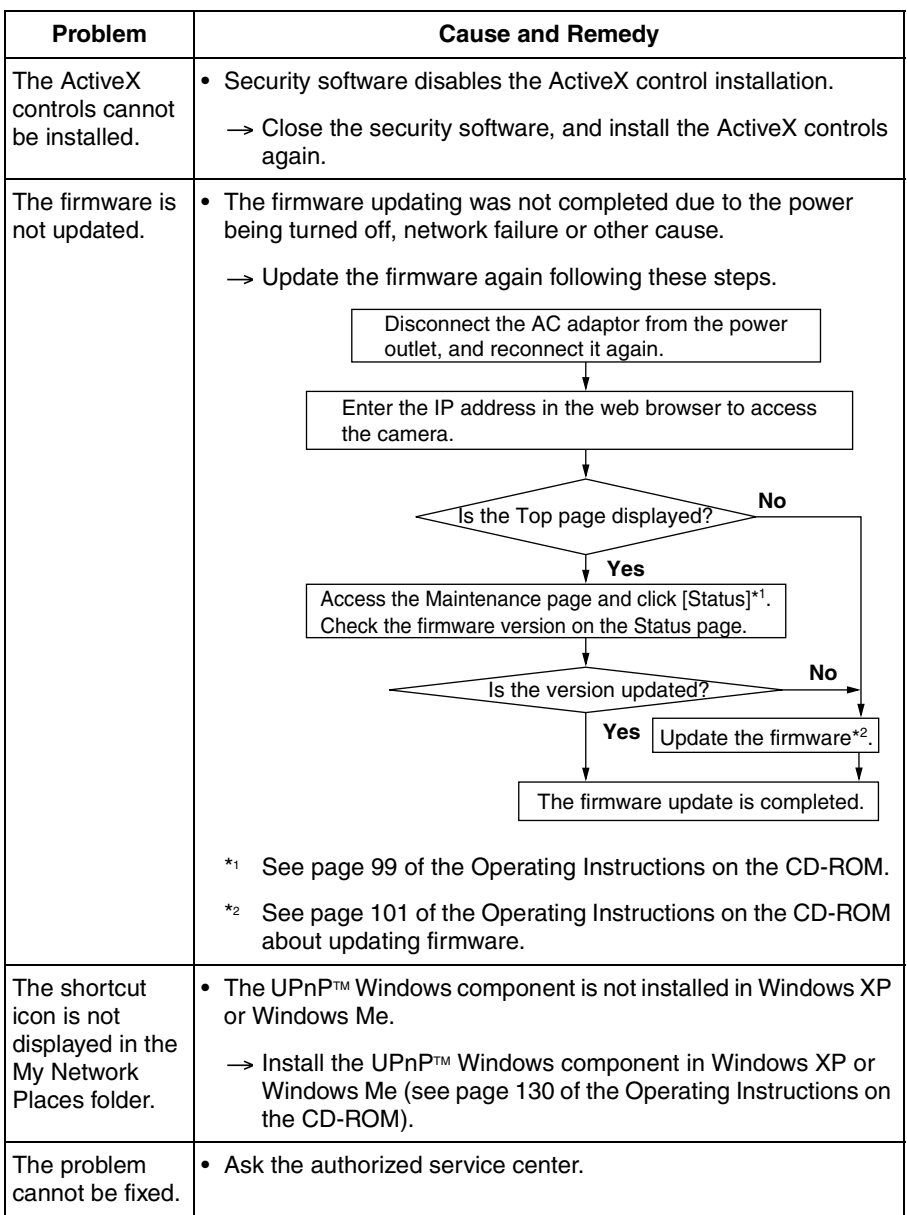

The information in this document is subject to change without notice.

#### **Panasonic Communications Co., Ltd.**

1-62, 4-chome, Minoshima, Hakata-ku, Fukuoka 812-8531, Japan

#### **Copyright:**

This material is copyrighted by Panasonic Communications Co., Ltd., and may be reproduced for internal use only. All other reproduction, in whole or in part, is prohibited without the written consent of Panasonic Communications Co., Ltd.

2006 Panasonic Communications Co., Ltd. All Rights Reserved.